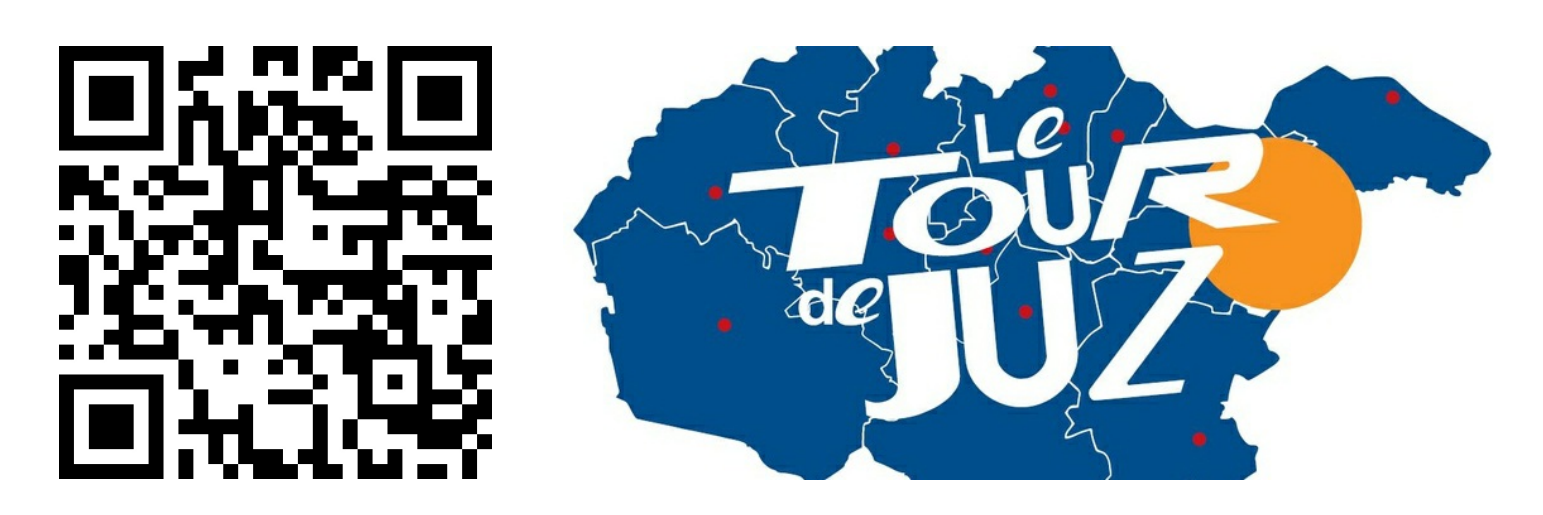

## Bound: **Tour de JUZ**

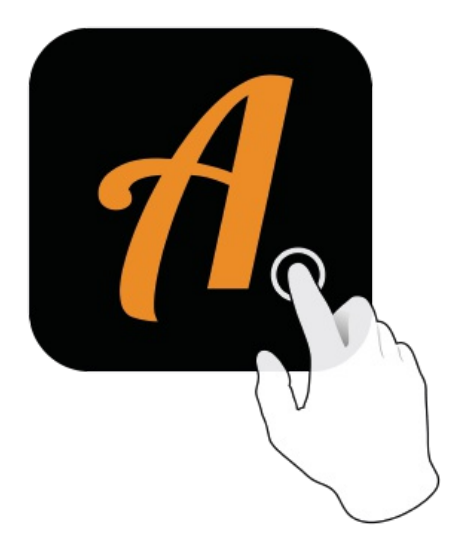

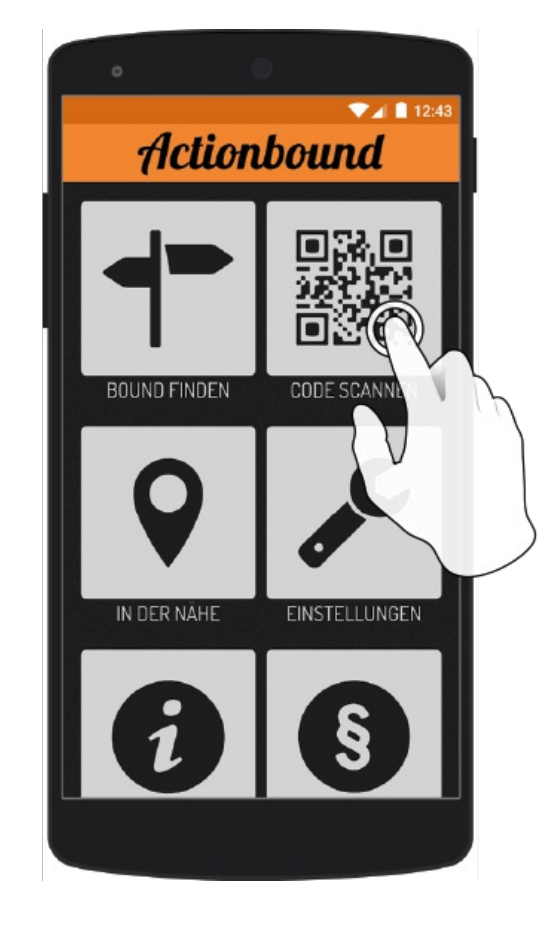

Actionbound-App in App Store oder Google Play kostenlos herunterladen QR-Code mit der Actionbound-App scannen

. . . . .

Gehe mit deinem Computer auf **https://actionbound.com** und erstelle ganz easy eigene Bounds für Geburtstagsfeiern, Projekte, Stadtrallyes, Junggesellenabschiede oder was auch immer deiner kreativen Ader entspringen mag.